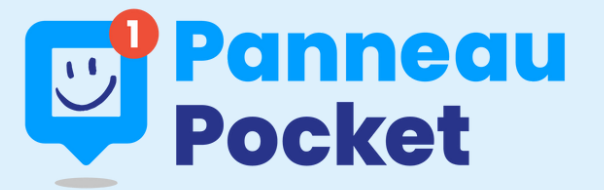

## **Les informations et alertes de la commune sont sur PanneauPocket**

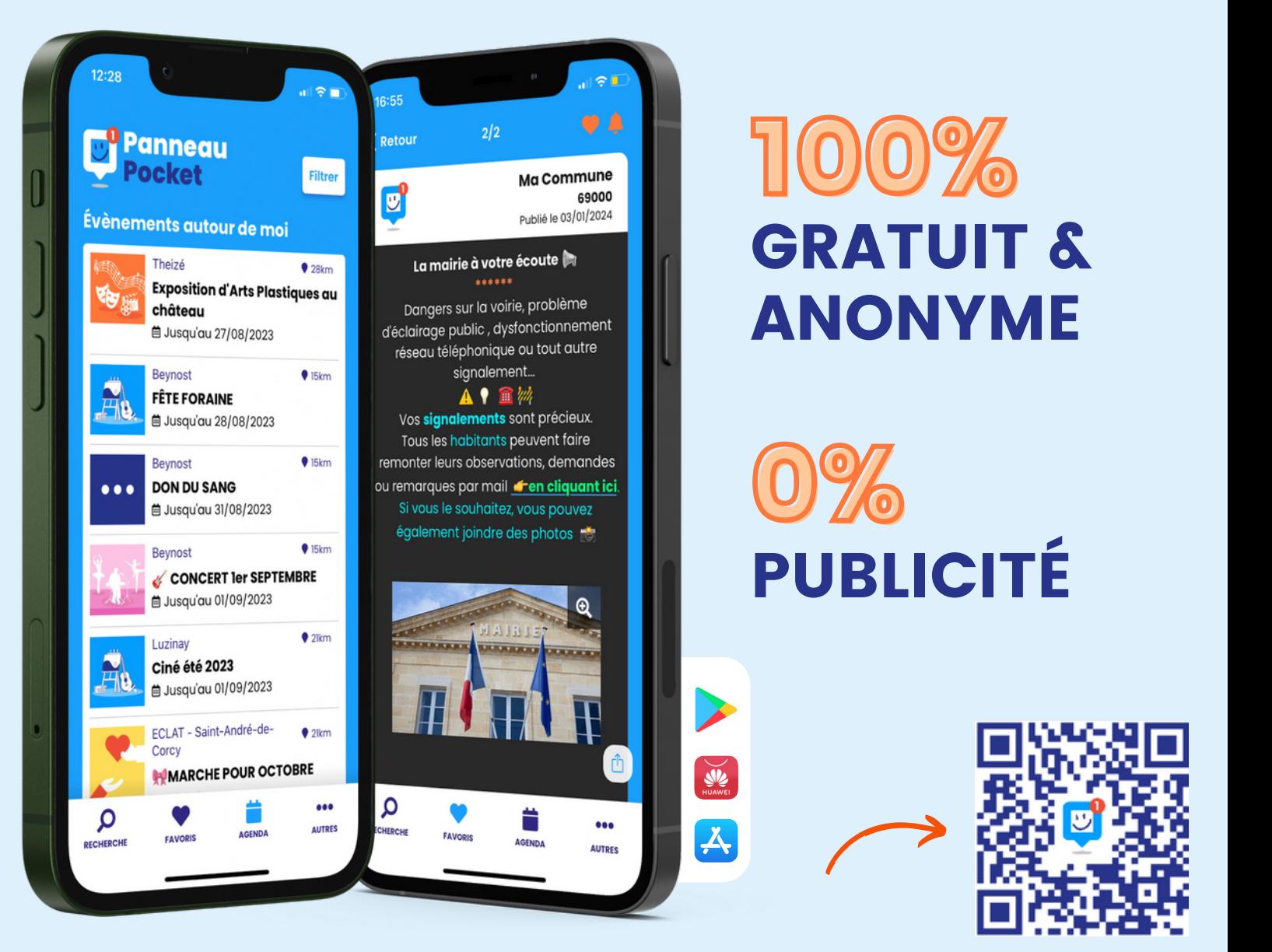

Ouvrez votre application **Play Store, App Store ou AppGallery** sur votre téléphone ou sur votre tablette ou scannez le QR Code

**1**

**2** Tapez "PanneauPocket" dans la barre de recherche et cliquez sur "Installer". L'application est gratuite !

Ouvrez PanneauPocket puis recherchez la commune, son code postal ou cliquez sur "Autour de moi". Recevez l'actualité en temps réel en cliquant sur le